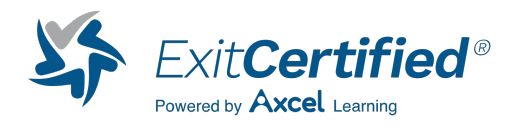

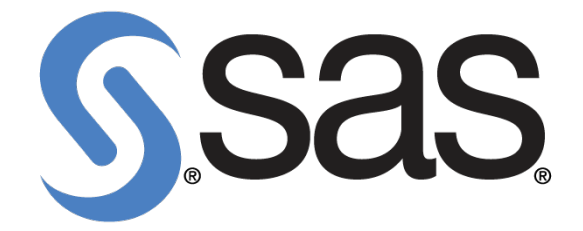

# **Programming with SAS/IML(R) Software**

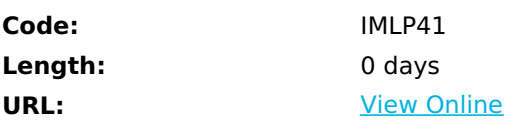

This course teaches you how to use the IML procedure via the programming language. You benefit from this course if you plan to use SAS/IML for manipulating matrices, simulating data, writing custom statistical analyses, or working with R. The programs in this course require SAS/IML 12.3 or later to run. The self-study e-learning includes:

- Annotatable course notes in PDF format.
- Virtual lab time to practice.

## **Skills Gained**

- 
- Create and manipulate matrices.
- Move data between IML matrices and SAS data sets.
- Simulate data.
- Write, store, and retrieve IML modules.
- Run SAS procedures from within IML.
- Interface with R from within IML.

## **Who Can Benefit**

SAS programmers, statisticians, econometricians, engineers, or others who want to use matrix algebra, simulate data, write custom statistical analyses, or work with R from IML

## **Prerequisites**

- Before attending this course, you should:
- Have completed the SAS® Programming 1: Essentials course or understand the material within.
- Have completed the Statistics 1: Introduction to ANOVA, Regression, and Logistic Regression course or understand the material within.
- Possess an understanding of elementary matrix algebra or linear algebra concepts and operations, including matrix dimensions, matrix addition and multiplication, matrix inversion, and scalars.

### **Course Details**

#### **Fundamentals of IML**

- 
- Creating and manipulating matrices.
- Assignment statements and operators
- accessing submatrices.

#### **Modules, Logic, and Data**

- 
- Transferring data between matrices and data sets.
- Using IML modules.
- Loops and conditional logic.

#### **Program Development**

- 
- Writing IML modules.
- Storage and memory.
- Efficiency and error handling.
- Calling SAS procedures from IML.

#### **Simulating Data**

- 
- Random number generators.
- Monte Carlo simulation.

#### **Working with R**

- 
- Setting up SAS and R.
- Transferring data between SAS and R.
- Running R analyses from IML.
- Creating R graphics from IML.

## **Schedule (as of 4 )**

**Date Location**

### Download Whitepaper: Accelerate Your [Modernization](https://www.exitcertified.com/training-resources/white-papers/accelerate-your-modernization-efforts-with-a-native-cloud-strategy-whitepaper?utm_source=schedule-pdf-banner&utm_medium=schedule-pdf-banner&utm_campaign=asset-advertising%20) Efforts with a Cloud-Native **Strategy**

Get Your Free Copy Now

ExitCertified® Corporation and iMVP® are registered trademarks of ExitCertified ULC and ExitCertified Corporation, respectively Copyright ©2024 ExitCertified ULC & ExitCertified Corporation. All Rights Reserved.

Generated 4